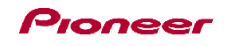

## Hardware Diagram djay 2 for iPad

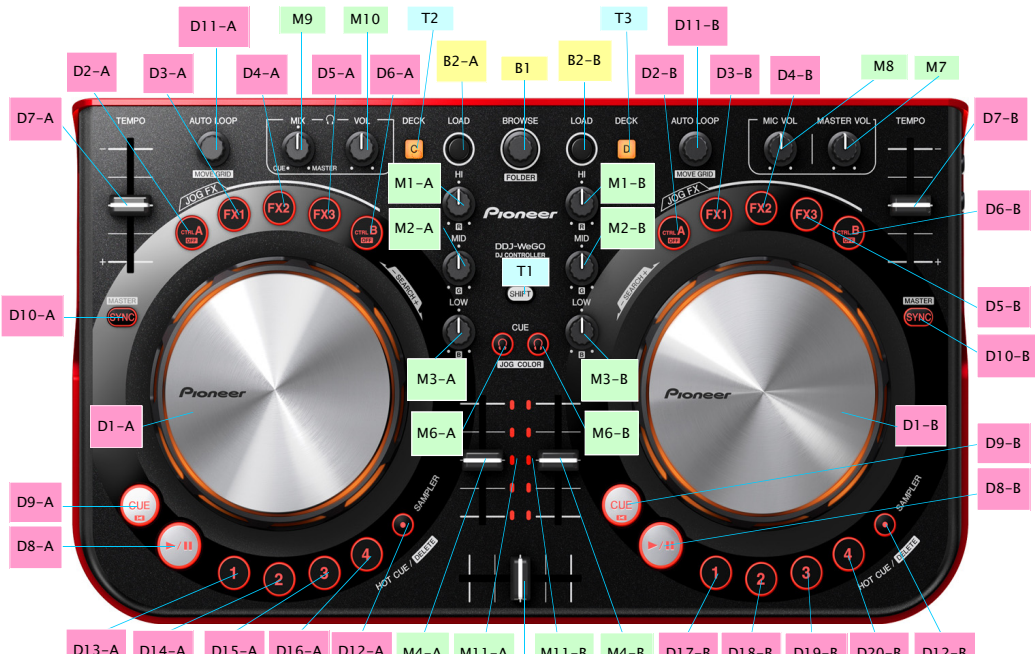

D13-A D14-A D15-A D16-A D12-A M4-A M11-A M11-B M4-B D17-B D18-B D19-B D20-B D12-B

 $M<sub>5</sub>$ 

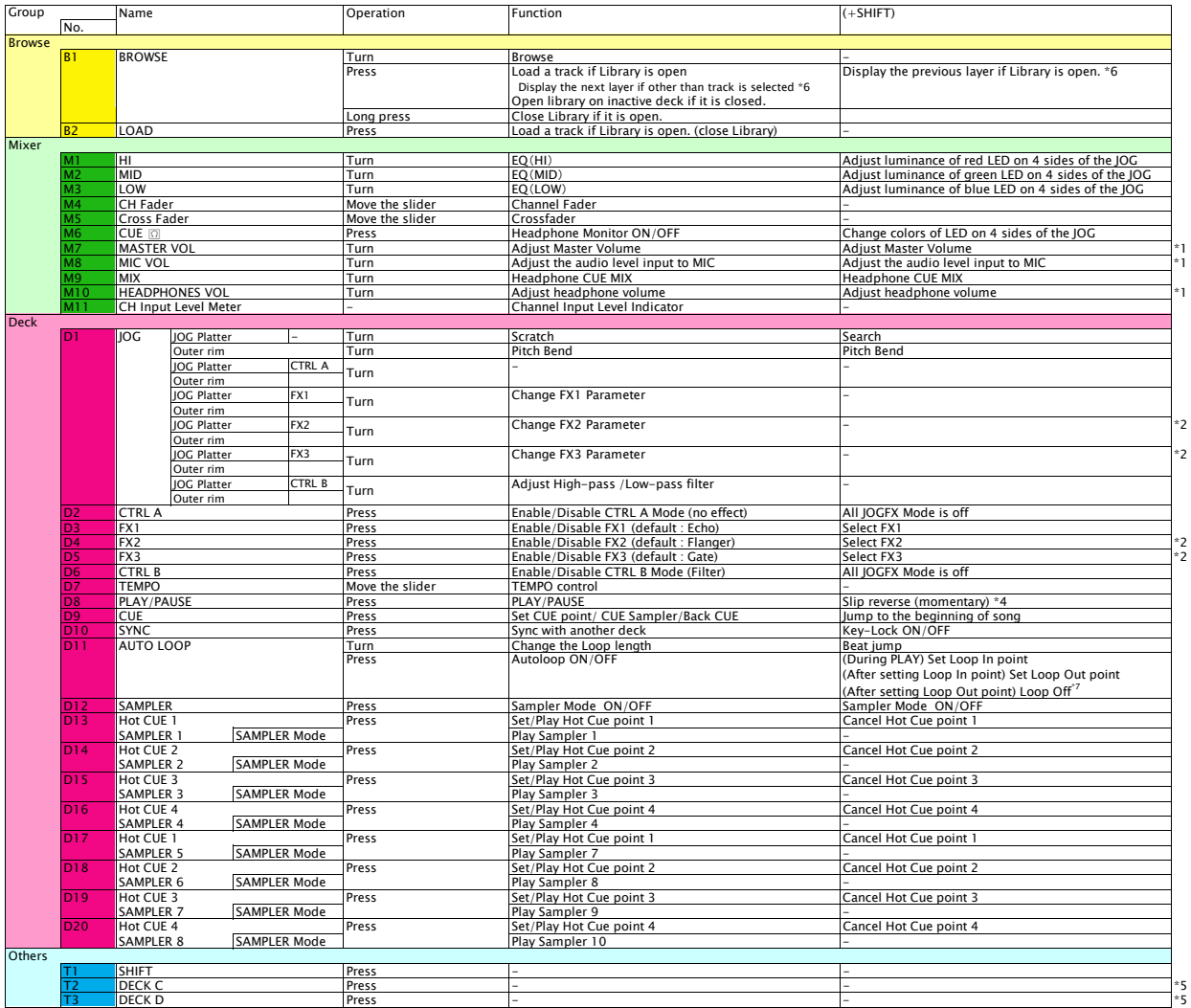

\*1. The GUI counterpart on djay2 for iPad is disabled. Audio input to MIC cannot be assigned to decks on djay2 for iPad.<br>\*2. FX2 and FX3 are not displayed on the GUI.<br>\*3. Only the Mix Pulse feature, where the offset in the

\*7. Versions 2.6 or later: Loop is off. Versions earlier than 2.6: Loop length is halved.

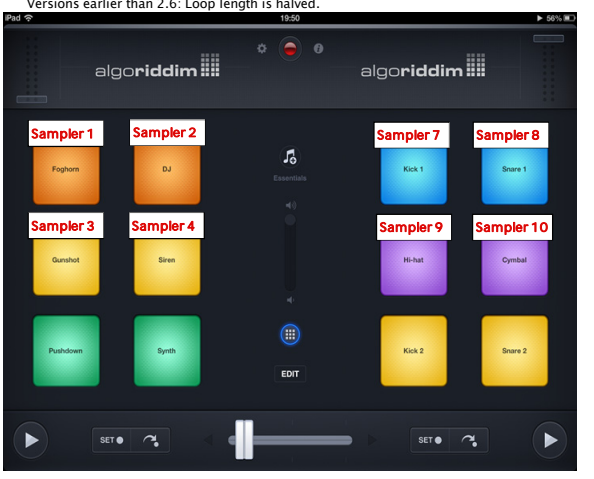